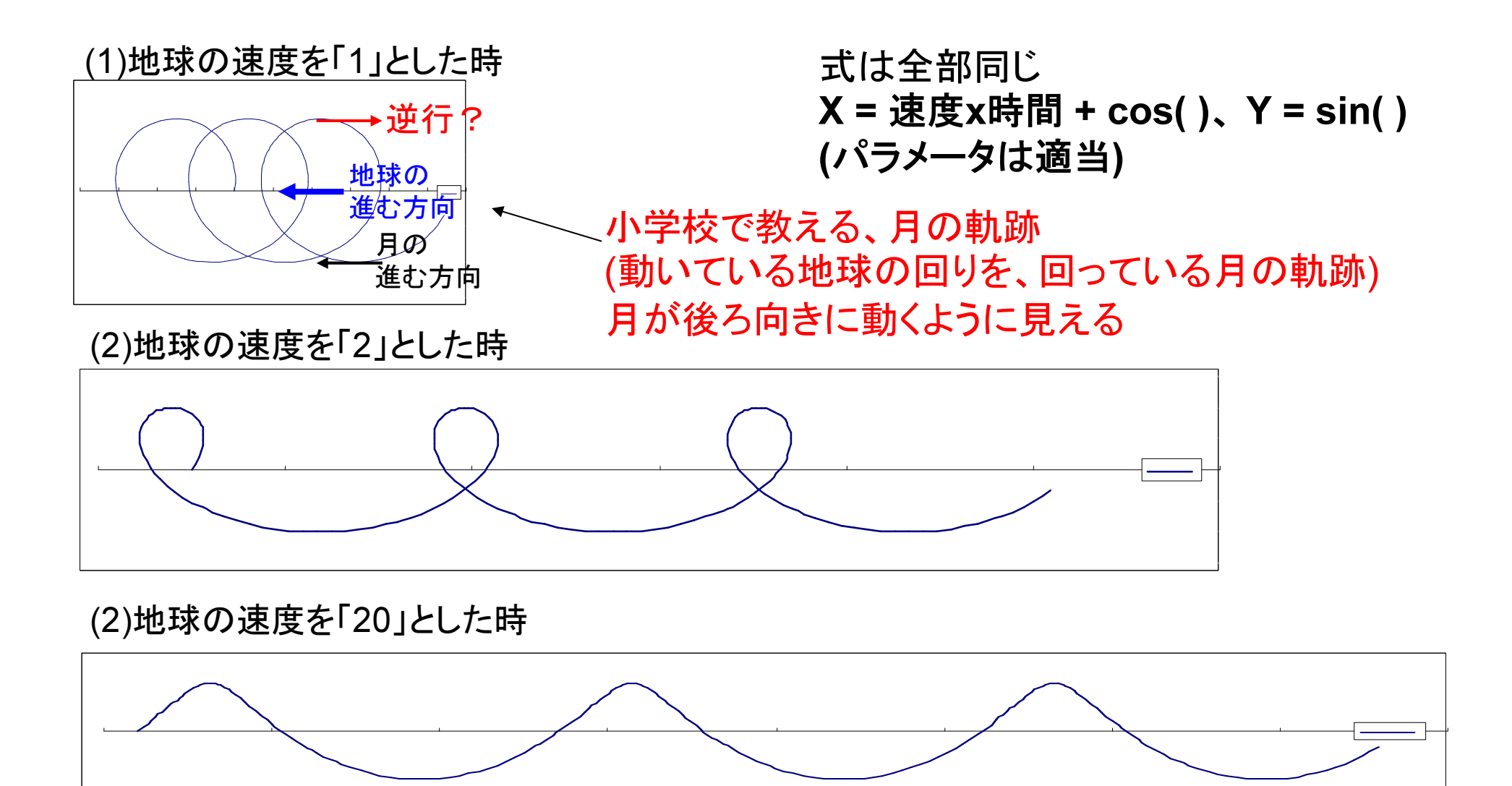

(4)地球の速度を「100」とした時 実際の月の軌跡(地球が速く動くので、逆行しない)

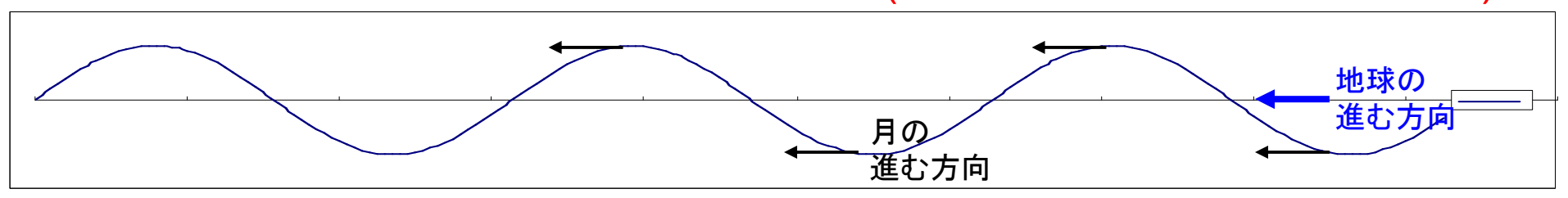